# Package 'KBoost'

May 8, 2024

Type Package

Title Inference of gene regulatory networks from gene expression data

Version 1.13.0

Description Reconstructing gene regulatory networks and transcription factor activity is crucial to understand biological processes and holds potential for developing personalized treatment. Yet, it is still an open problem as state-of-art algorithm are often not able to handle large amounts of data. Furthermore, many of the present methods predict numerous false positives and are unable to integrate other sources of information such as previously known interactions. Here we introduce KBoost, an algorithm that uses kernel PCA regression, boosting and Bayesian model averaging for fast and accurate reconstruction of gene regulatory networks. KBoost can also use a prior network built on previously known transcription factor targets. We have benchmarked KBoost using three different datasets against other high performing algorithms. The results show that our method compares favourably to other methods across datasets.

**Depends**  $R$  ( $>= 4.1$ ), stats, utils

License GPL-2 | GPL-3

Encoding UTF-8

LazyData true

RoxygenNote 7.1.1

#### URL <https://github.com/Luisiglm/KBoost>

biocViews Network, GraphAndNetwork, Bayesian, NetworkInference, GeneRegulation, Transcriptomics, SystemsBiology, Transcription, GeneExpression, Regression, PrincipalComponent

Suggests knitr, rmarkdown, testthat

VignetteBuilder knitr

git\_url https://git.bioconductor.org/packages/KBoost

git branch devel

git\_last\_commit ed58a71

git\_last\_commit\_date 2024-04-30

Repository Bioconductor 3.20

## Contents

## Date/Publication 2024-05-08

```
Author Luis F. Iglesias-Martinez [aut, cre]
      (<https://orcid.org/0000-0002-9110-2189>),
     Barbara de Kegel [aut],
     Walter Kolch [aut]
```
Maintainer Luis F. Iglesias-Martinez <luis.iglesiasmartinez@ucd.ie>

# **Contents**

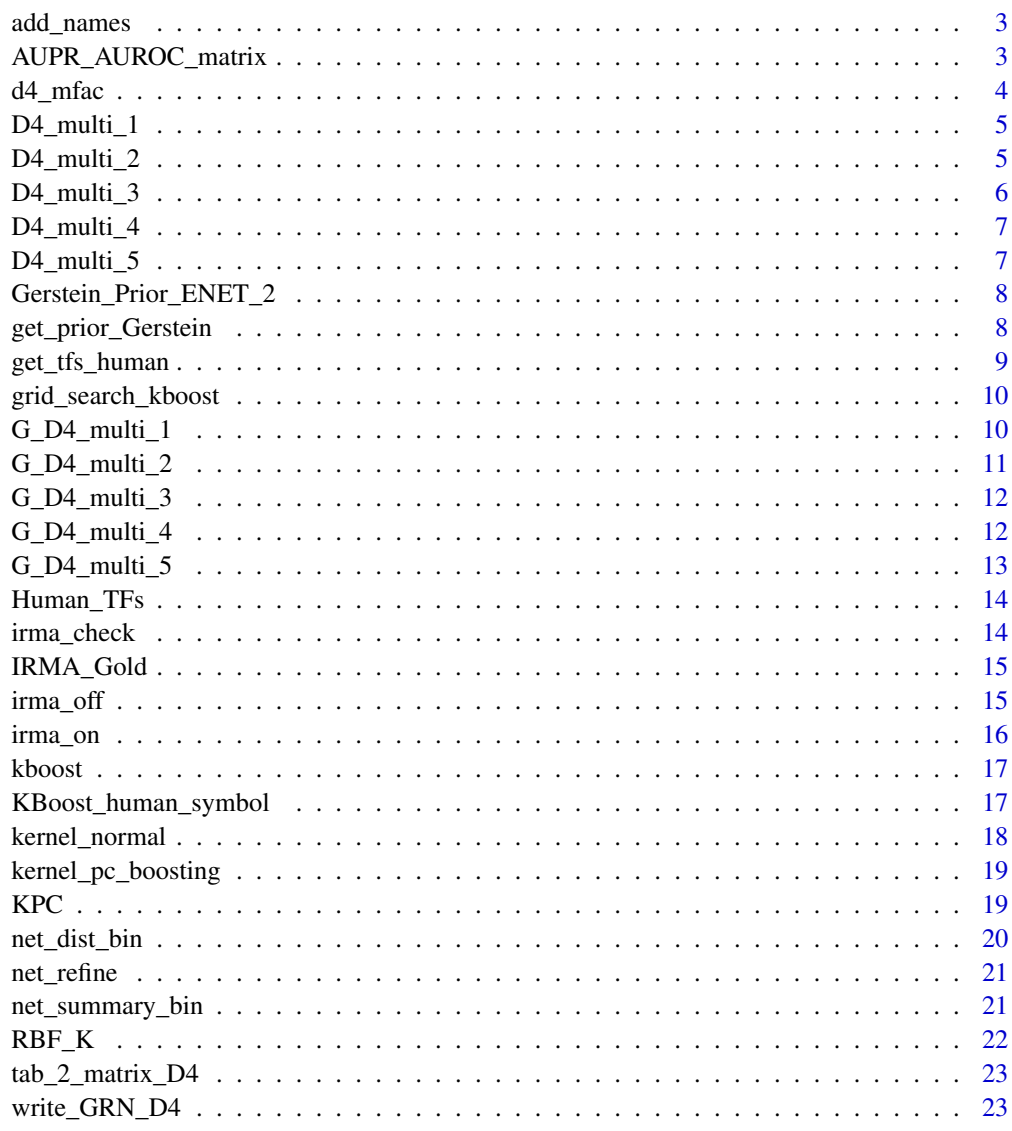

**Index** 

<span id="page-2-0"></span>

Function to add names to network for the user.

## Usage

```
add_names(grn, gen_names)
```
## Arguments

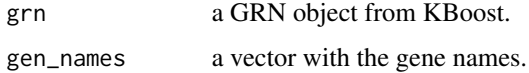

#### Value

grn a GRN object with elements with user-defined gene names.

## Examples

```
data(D4_multi_1)
Net = kboost(D4_multi_1)
g_names = matrix("G", 100, 1)
for (i in seq_along(g_names)){
     g_{\text{names}[i]} = \text{paste}(g_{\text{names}[i]}, \text{toString}(i), \text{sep} = \text{""\,})}
Net = add_names(Net,g_names)
```
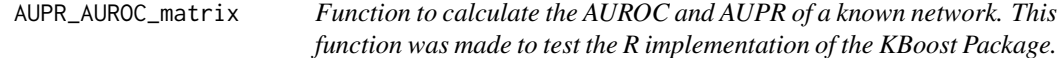

## Description

Function to calculate the AUROC and AUPR of a known network. This function was made to test the R implementation of the KBoost Package.

#### Usage

AUPR\_AUROC\_matrix(Net, G\_mat, auto\_remove, TFs, upper\_limit)

## <span id="page-3-0"></span>Arguments

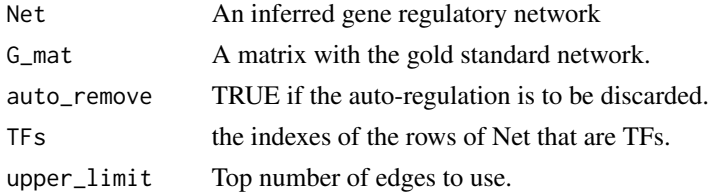

#### Value

list object with AUPR and AUROC of gold standard in matrix format.

## Examples

```
data(D4_multi_1)
Net = kboost(D4_multi_1)
g_mat1 = tab_2_matrix_D4(KBoost::G_D4_multi_1,100)
aupr_auroc = AUPR_AUROC_matrix(Net$GRN,g_mat1,auto_remove = TRUE, seq_len(100))
```
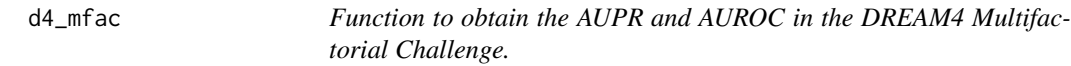

## Description

Function to obtain the AUPR and AUROC in the DREAM4 Multifactorial Challenge.

## Usage

d4\_mfac(v, g, ite, write\_res)

## Arguments

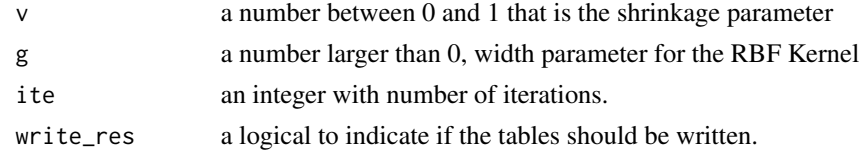

## Value

list with auroc and auprs of the DREAM4 multifactorial challenge.

## Examples

 $res = d4_mfrac()$ 

<span id="page-4-0"></span>

Each column is a gene and each row is a simulated experiment.

#### Usage

D4\_multi\_1

#### Format

matrix

## Source

https://www.synapse.org/#!Synapse:syn3049712/wiki/74628

## References

Marbach D, Prill RJ, Schaffter T, Mattiussi C, Floreano D, and Stolovitzky G. Revealing strengths and weaknesses of methods for gene network inference. PNAS, 107(14):6286-6291, 2010. Pubmed

## Examples

data(D4\_multi\_1)

D4\_multi\_2 *Dream 4 multifactorial pertubation challenge dataset 2*

#### Description

Each column is a gene and each row is a simulated experiment.

#### Usage

D4\_multi\_2

#### Format

matrix

## Source

https://www.synapse.org/#!Synapse:syn3049712/wiki/74628

## <span id="page-5-0"></span>References

Marbach D, Prill RJ, Schaffter T, Mattiussi C, Floreano D, and Stolovitzky G. Revealing strengths and weaknesses of methods for gene network inference. PNAS, 107(14):6286-6291, 2010. Pubmed

#### Examples

data(D4\_multi\_2)

D4\_multi\_3 *Dream 4 multifactorial pertubation challenge dataset 3*

## Description

Each column is a gene and each row is a simulated experiment.

#### Usage

D4\_multi\_3

#### Format

matrix

### Source

https://www.synapse.org/#!Synapse:syn3049712/wiki/74628

## References

Marbach D, Prill RJ, Schaffter T, Mattiussi C, Floreano D, and Stolovitzky G. Revealing strengths and weaknesses of methods for gene network inference. PNAS, 107(14):6286-6291, 2010. Pubmed

#### Examples

data(D4\_multi\_3)

<span id="page-6-0"></span>

Each column is a gene and each row is a simulated experiment.

#### Usage

D4\_multi\_4

#### Format

matrix

## Source

https://www.synapse.org/#!Synapse:syn3049712/wiki/74628

## References

Marbach D, Prill RJ, Schaffter T, Mattiussi C, Floreano D, and Stolovitzky G. Revealing strengths and weaknesses of methods for gene network inference. PNAS, 107(14):6286-6291, 2010. Pubmed

## Examples

data(D4\_multi\_4)

D4\_multi\_5 *Dream 4 multifactorial pertubation challenge dataset 5*

#### Description

Each column is a gene and each row is a simulated experiment.

#### Usage

D4\_multi\_5

#### Format

matrix

## Source

https://www.synapse.org/#!Synapse:syn3049712/wiki/74628

## <span id="page-7-0"></span>References

Marbach D, Prill RJ, Schaffter T, Mattiussi C, Floreano D, and Stolovitzky G. Revealing strengths and weaknesses of methods for gene network inference. PNAS, 107(14):6286-6291, 2010. Pubmed

#### Examples

data(D4\_multi\_5)

Gerstein\_Prior\_ENET\_2 *Gene Regulatory Network from human ChIP-Seq data in Encode*

## Description

A gene regulatory network inferred from the ChIp-Seq Encode dataset Table with two columns The fist column is a transcription factor and the second is a gene.

#### Usage

Gerstein\_Prior\_ENET\_2

#### Format

matrix

#### References

Gerstein, M.B., et al. Architecture of the human regulatory network derived from ENCODE data. Nature 2012;489(7414):91-100.

#### Examples

```
data(Gerstein_Prior_ENET_2)
```
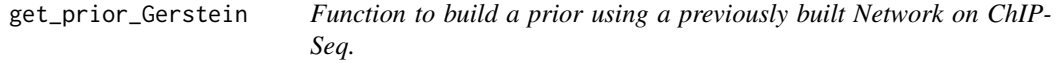

#### Description

Function to build a prior using a previously built Network on ChIP-Seq.

#### Usage

```
get_prior_Gerstein(gen_names, TFs, pos_weight, neg_weight)
```
## <span id="page-8-0"></span>get\_tfs\_human 9

#### Arguments

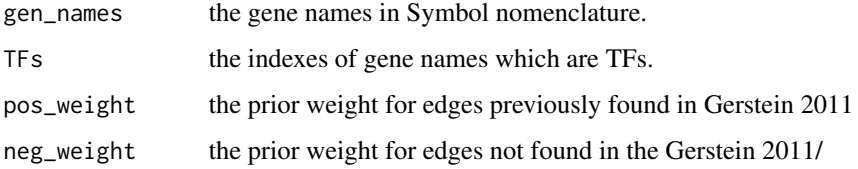

#### Value

matrix with prior probabilities of the Tf target edges.

## Examples

```
gen_names = c("TP53","MDM2","FOXM1","ESR1","CTCF","YY1")
tfs = get_tfs_human(gen_names)
prior = get_prior_Gerstein(gen_names,tfs,0.6,0.4)
```
get\_tfs\_human *Function to automatically assign Human TFs given a list of Symbols.*

#### Description

Function to automatically assign Human TFs given a list of Symbols.

#### Usage

```
get_tfs_human(gen_names)
```
#### Arguments

gen\_names a vector or matrix with the Symbol Gene Names of the system.

## Value

indexes of gen\_names who are TFs.

## Examples

```
gen_names = c("TP53","MDM2","FOXM1","ESR1","CTCF")
tfs = get_tfs_human(gen_names)
```
<span id="page-9-0"></span>grid\_search\_kboost *Function to perform a grid search and find the hyperparameters.*

## Description

Function to perform a grid search and find the hyperparameters.

## Usage

```
grid_search_kboost(dataset, vs, gs, ite)
```
## Arguments

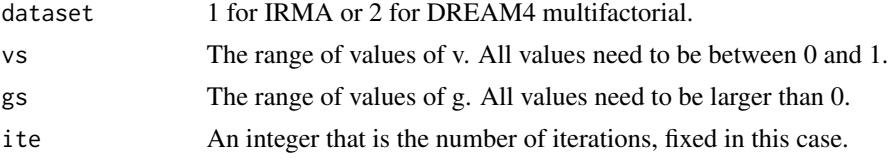

## Value

list with auprs and aurocs of different values of vs and gs and ite.

#### Examples

 $res = grid\_search\_kboost(1, c(0.1, 0.5, 1), c(1, 10, 60, 100), 3)$ 

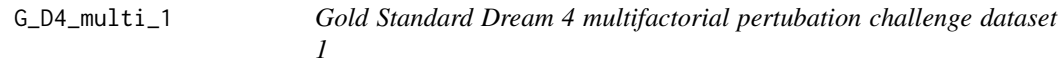

#### Description

Each column is a gene and each row is a simulated experiment.

#### Usage

G\_D4\_multi\_1

#### Format

matrix

## Source

https://www.synapse.org/#!Synapse:syn3049712/wiki/74628

## <span id="page-10-0"></span> $G_D4_multi_2$  11

## References

Marbach D, Prill RJ, Schaffter T, Mattiussi C, Floreano D, and Stolovitzky G. Revealing strengths and weaknesses of methods for gene network inference. PNAS, 107(14):6286-6291, 2010. Pubmed

#### Examples

data(G\_D4\_multi\_1)

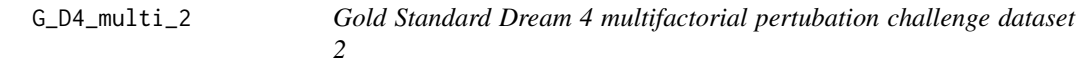

## Description

Each column is a gene and each row is a simulated experiment.

#### Usage

G\_D4\_multi\_2

#### Format

matrix

#### Source

https://www.synapse.org/#!Synapse:syn3049712/wiki/74628

## References

Marbach D, Prill RJ, Schaffter T, Mattiussi C, Floreano D, and Stolovitzky G. Revealing strengths and weaknesses of methods for gene network inference. PNAS, 107(14):6286-6291, 2010. Pubmed

## Examples

data(G\_D4\_multi\_2)

<span id="page-11-0"></span>

Each column is a gene and each row is a simulated experiment.

#### Usage

G\_D4\_multi\_3

#### Format

matrix

## Source

https://www.synapse.org/#!Synapse:syn3049712/wiki/74628

## References

Marbach D, Prill RJ, Schaffter T, Mattiussi C, Floreano D, and Stolovitzky G. Revealing strengths and weaknesses of methods for gene network inference. PNAS, 107(14):6286-6291, 2010. Pubmed

#### Examples

data(G\_D4\_multi\_3)

G\_D4\_multi\_4 *Gold Standard Dream 4 multifactorial pertubation challenge dataset 4*

#### Description

Each column is a gene and each row is a simulated experiment.

## Usage

G\_D4\_multi\_4

#### Format

matrix

## <span id="page-12-0"></span> $G_D4_multi_5$  13

## Source

https://www.synapse.org/#!Synapse:syn3049712/wiki/74628

## References

Marbach D, Prill RJ, Schaffter T, Mattiussi C, Floreano D, and Stolovitzky G. Revealing strengths and weaknesses of methods for gene network inference. PNAS, 107(14):6286-6291, 2010. Pubmed

#### Examples

data(G\_D4\_multi\_4)

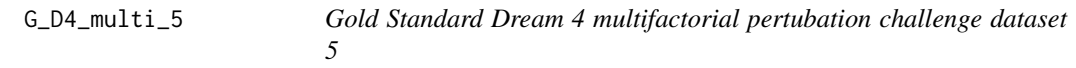

## Description

Each column is a gene and each row is a simulated experiment.

#### Usage

G\_D4\_multi\_5

#### Format

matrix

#### Source

https://www.synapse.org/#!Synapse:syn3049712/wiki/74628

#### References

Marbach D, Prill RJ, Schaffter T, Mattiussi C, Floreano D, and Stolovitzky G. Revealing strengths and weaknesses of methods for gene network inference. PNAS, 107(14):6286-6291, 2010. Pubmed

#### Examples

data(G\_D4\_multi\_5)

<span id="page-13-0"></span>

Table with three columns corresponding to Symbol

## Usage

Human\_TFs

#### Format

matrix

## References

Lambert, S.A., et al. The Human Transcription Factors. Cell 2018;172(4):650-665.

## Examples

data(Human\_TFs)

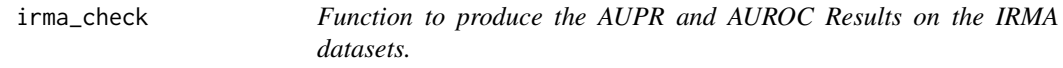

#### Description

Function to produce the AUPR and AUROC Results on the IRMA datasets.

## Usage

irma\_check(v, g, ite)

#### Arguments

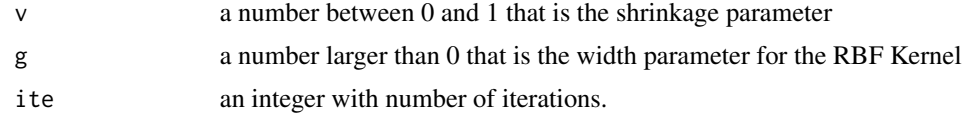

## Value

list with aurocs and auprs for IRMA datasets

## <span id="page-14-0"></span>IRMA\_Gold 15

#### Examples

res = irma\_check()

## IRMA\_Gold *IRMA Gold Standard Network*

## Description

Matrix where the rows are genes and columns are transcription factor.

#### Usage

IRMA\_Gold

#### Format

matrix

## Source

https://www.sciencedirect.com/science/article/pii/S0092867409001561

#### References

Cantone, I., et al. A Yeast Synthetic Network for In Vivo Assessment of Reverse-Engineering and Modeling Approaches. Cell 2009;137(1):172-181.

## Examples

data(IRMA\_Gold)

irma\_off *IRMA Off Dataset*

#### Description

Matrix where the rows are experiments and columns are genes for the IRMA Off dataset.

#### Usage

irma\_off

#### Format

matrix

## <span id="page-15-0"></span>Source

https://www.sciencedirect.com/science/article/pii/S0092867409001561

#### References

Cantone, I., et al. A Yeast Synthetic Network for In Vivo Assessment of Reverse-Engineering and Modeling Approaches. Cell 2009;137(1):172-181.

#### Examples

data(irma\_off)

irma\_on *IRMA On Dataset*

## Description

Matrix where the rows are experiments and columns are genes for the IRMA Off dataset.

## Usage

irma\_on

## Format

matrix

#### Source

https://www.sciencedirect.com/science/article/pii/S0092867409001561

#### References

Cantone, I., et al. A Yeast Synthetic Network for In Vivo Assessment of Reverse-Engineering and Modeling Approaches. Cell 2009;137(1):172-181.

## Examples

data(irma\_on)

<span id="page-16-0"></span>

A function to run KBoost.

#### Usage

kboost(X, TFs, g, v, prior\_weights, ite)

#### Arguments

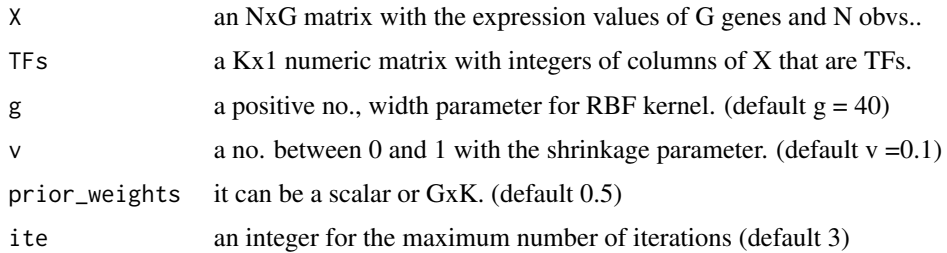

#### Value

a list with the results for kboost, with fields: GRN a matrix with the posterior edge probability after network refinement. GRN\_UP a matrix with the posterior edges before refinement. model a matrix with logical values for the TFs selected for each gene. g the width parameter for the RBF kernel. v the shrinkage parameter. prior the prior of each model. TFs a matrix with integers of each gene that is a TF. prior\_weights the prior\_weights with which KBoost was run. run\_time a sacalar with the running time.

#### Examples

```
data(D4_multi_1)
Net <- kboost(D4_multi_1)
```
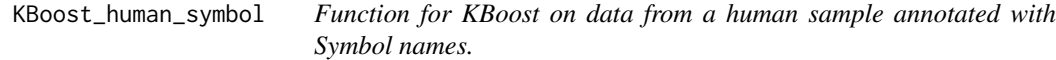

#### Description

Function for KBoost on data from a human sample annotated with Symbol names.

#### <span id="page-17-0"></span>Usage

KBoost\_human\_symbol(X, gen\_names, g, v, ite, pos\_weight, neg\_weight)

#### Arguments

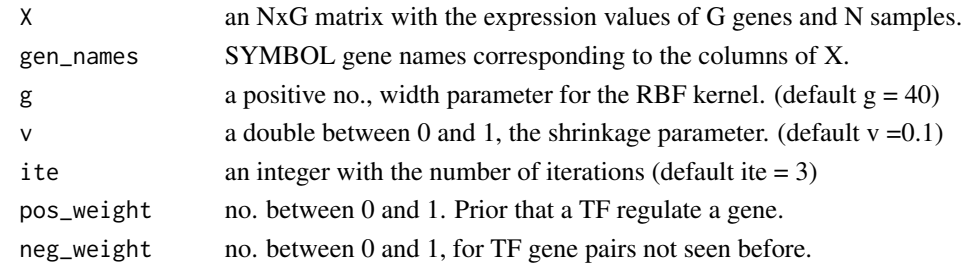

## Value

list with results of KBoost on a dataset with Symbol gene names.

## Examples

```
X = rnorm(50, 0, 1)X = matrix(X, 10, 5)gen_names = c("TP53","YY1","CTCF","MDM2","ESR1")
grn = KBoost_human_symbol(X,gen_names,pos_weight = 0.6, neg_weight =0.4)
```
kernel\_normal *A function to perform feature normalization in kernel space.*

## Description

A function to perform feature normalization in kernel space.

#### Usage

kernel\_normal(K)

#### Arguments

K an NxN numeric matrix with the kernel function with N observations.

#### Value

feature centred kernel.

#### Examples

 $x = rnorm(100, 0, 1)$  $k = RBF_K(x, 40)$  $k_$  = kernel\_normal(k) <span id="page-18-0"></span>kernel\_pc\_boosting *Function to perform Kernel Principal Component Boosting*

#### Description

Function to perform Kernel Principal Component Boosting

## Usage

```
kernel_pc_boosting(X, Y, g, v, ite, thr)
```
## Arguments

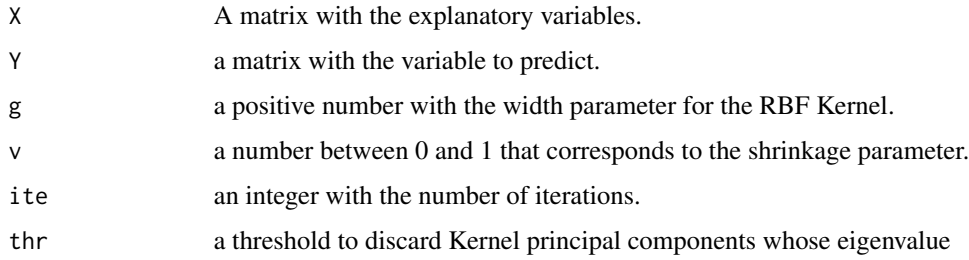

## Value

function an sum of squared errors.

## Examples

```
data(D4_multi_1)
Y = scale(matrix(D4_multi_1[,91],100,1))
X = scale(D4_multi_1[, -91])res = kernel_pc_boosting(X,Y, g= 40, v = 0.5, ite = 3, thr = 1e-10)
```
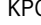

Equal *Function to calculate the principal components of a kernel.* 

## Description

Function to calculate the principal components of a kernel.

#### Usage

KPC(K, thr)

## <span id="page-19-0"></span>Arguments

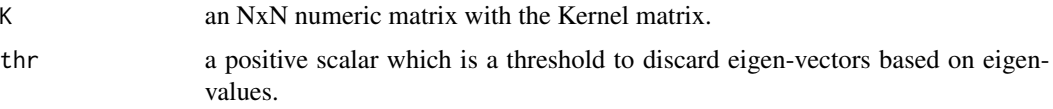

#### Value

the kernel principal components

## Examples

```
x = rnorm(100, 0, 1)k = RBF_K(x, 1)k_ = kernel_normal(k)
kpca = KPC(k,1e-8)
```
net\_dist\_bin *Function to calculate the distance between nodes.*

## Description

Function to calculate the distance between nodes.

#### Usage

net\_dist\_bin(GRN, TFs, thr)

## Arguments

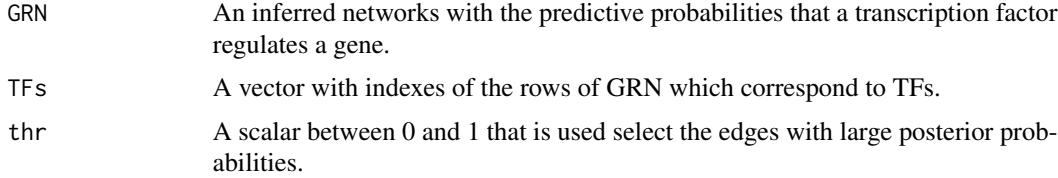

#### Value

a matrix with the distances between edges.

## Examples

```
data(D4_multi_1)
Net = kboost(D4_multi_1)
dist = net_dist_bin(Net$GRN,Net$TFs,0.1)
```
<span id="page-20-0"></span>net\_refine *Function to do a heuristic post-processing that improves accuracy. Each column is multiplied by its variance.*

## Description

Function to do a heuristic post-processing that improves accuracy. Each column is multiplied by its variance.

#### Usage

net\_refine(Net)

#### Arguments

Net a GRN with TFs in the columns.

#### Value

the network with Slavek and Arodz heuristic

#### Examples

Net =rbeta(10000,1,2) Net = matrix(Net,100,100) net\_ref = net\_refine(Net)

net\_summary\_bin *Function to summarize the GRN filtered with a threshold,*

#### Description

Function to summarize the GRN filtered with a threshold,

#### Usage

```
net_summary_bin(GRN, TFs, thr, a, b)
```
#### Arguments

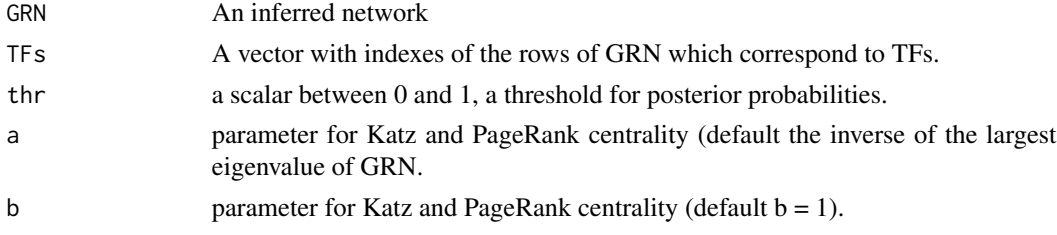

## <span id="page-21-0"></span>Value

list with table version of the GRN, outdegree and indegree, and closeness centrality.

## Examples

```
data(D4_multi_1)
Net = kboost(D4_multi_1)
Net_Summary = net_summary_bin(Net$GRN)
```
RBF\_K *Function to calculate the RBF Kernel of a matrix X with width g.*

## Description

Function to calculate the RBF Kernel of a matrix X with width g.

#### Usage

RBF\_K(x, g)

## Arguments

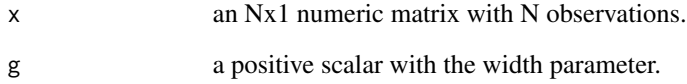

## Value

the matrix with the RBF kernel

## Examples

 $x = rnorm(100, 0, 1)$  $k = RBF_K(x, 40)$ 

<span id="page-22-0"></span>tab\_2\_matrix\_D4 *Function to produce the gold standard of the DREAM4 Multifactorial Challenge in matrix format.*

#### Description

Function to produce the gold standard of the DREAM4 Multifactorial Challenge in matrix format.

#### Usage

tab\_2\_matrix\_D4(g\_table, G)

#### Arguments

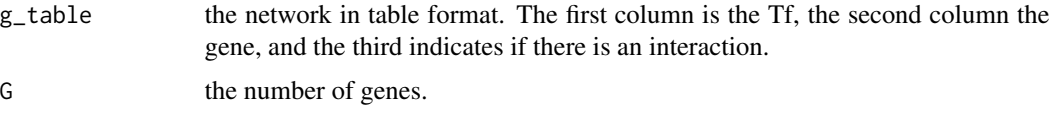

## Value

a network in table format transformed into a matrix.

#### Examples

g\_table = KBoost::G\_D4\_multi\_1 g\_mat = tab\_2\_matrix\_D4(g\_table,100)

write\_GRN\_D4 *Function to write output in DREAM4 Challenge Format.*

#### Description

Function to write output in DREAM4 Challenge Format.

## Usage

write\_GRN\_D4(GRN, TFs, filename)

## Arguments

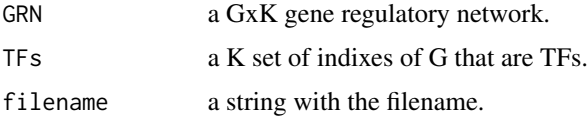

## Value

a file with the network written as a file.

## Examples

```
data(D4_multi_1)
Net = kboost(D4_multi_1)
write_GRN_D4(Net$GRN, seq_len(100), "D4_multi_1_network.txt")
```
# <span id="page-24-0"></span>Index

∗ datasets  $D4$ <sup>multi<sub>-1</sub>, [5](#page-4-0)</sup>  $D4$ <sup>multi<sub>-2</sub>, [5](#page-4-0)</sup>  $D4$ \_multi\_3, [6](#page-5-0) D4\_multi\_4, [7](#page-6-0) D4\_multi\_5, [7](#page-6-0) G\_D4\_multi\_1, [10](#page-9-0) G\_D4\_multi\_2, [11](#page-10-0) G\_D4\_multi\_3, [12](#page-11-0) G\_D4\_multi\_4, [12](#page-11-0) G\_D4\_multi\_5, [13](#page-12-0) Gerstein\_Prior\_ENET\_2, [8](#page-7-0) Human\_TFs, [14](#page-13-0) IRMA\_Gold, [15](#page-14-0) irma\_off, [15](#page-14-0) irma\_on, [16](#page-15-0) add\_names, [3](#page-2-0) AUPR\_AUROC\_matrix, [3](#page-2-0) d4\_mfac, [4](#page-3-0) D4\_multi\_1, [5](#page-4-0)  $D4$ <sup>multi<sub>-2</sub>, [5](#page-4-0)</sup> D4\_multi\_3,  $6$ D4\_multi\_4, [7](#page-6-0) D4\_multi\_5, [7](#page-6-0) G\_D4\_multi\_1, [10](#page-9-0) G\_D4\_multi\_2, [11](#page-10-0) G\_D4\_multi\_3, [12](#page-11-0) G\_D4\_multi\_4, [12](#page-11-0) G\_D4\_multi\_5, [13](#page-12-0) Gerstein\_Prior\_ENET\_2, [8](#page-7-0) get\_prior\_Gerstein, [8](#page-7-0) get\_tfs\_human, [9](#page-8-0) grid\_search\_kboost, [10](#page-9-0) Human\_TFs, [14](#page-13-0) irma\_check, [14](#page-13-0) IRMA\_Gold, [15](#page-14-0)

irma\_off, [15](#page-14-0) irma\_on, [16](#page-15-0) kboost, [17](#page-16-0) KBoost\_human\_symbol, [17](#page-16-0) kernel\_normal, [18](#page-17-0) kernel\_pc\_boosting, [19](#page-18-0) KPC, [19](#page-18-0) net\_dist\_bin, [20](#page-19-0) net\_refine, [21](#page-20-0) net\_summary\_bin, [21](#page-20-0) RBF\_K, [22](#page-21-0) tab\_2\_matrix\_D4, [23](#page-22-0) write\_GRN\_D4, [23](#page-22-0)